H T T P S : / / C E N T R [O](https://centrodeservicios.redsara.es/ayuda/consulta/IPS) D E S E R V I C I O S . R E D S A R A . E S / A Y U D A / C O N S U L T A / I P S

## Recuerda

Incidencias técnicas y otras consultas:

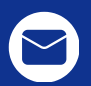

Tareas Complementarias de Apoyo para personas con discapacidad intelectual

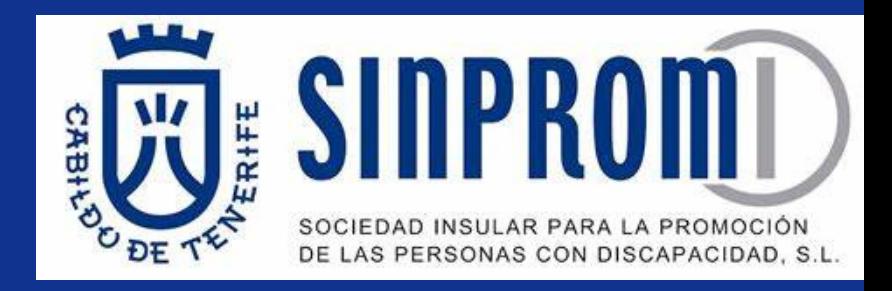

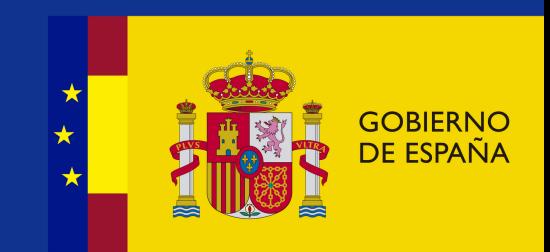

## P R O C E S O D E I N S C R I P C I Ó N

## Pasos a seguir

3. **Identifícate** con certificado electrónico, DNI electrónico, cl@ve PIN o cl@ve permanente.

- 1. Accede al enlace para la **[Inscripción](https://ips.redsara.es/) en Pruebas Selectivas**
- 2. Busca la convocatoria: **"PERSONAL LABORAL CUAGE - GRUPO E0" 1,** y pulsa en la palabra "Inscribirse" **2**.

- 4. Pulsa [aquí](https://www.inap.es/documents/10136/2294987/TAREAS+DE+APOYO-Convocatoria_Plaboral_LIBRE_OEP2020_V_INAP_FINAL.pdf/744467c0-9e75-5021-9fd8-d17ff9c42c99#page=21) para leer las normas del ANEXO IV.
- 5. Rellena el formulario.
- 6. NO pagas las tasas, si tienes 33% o más de discapacidad.
- 7. Pulsa el botón "**Firmar** y **enviar"** inscripción.
- 8. **Descarga** el justificante de registro.

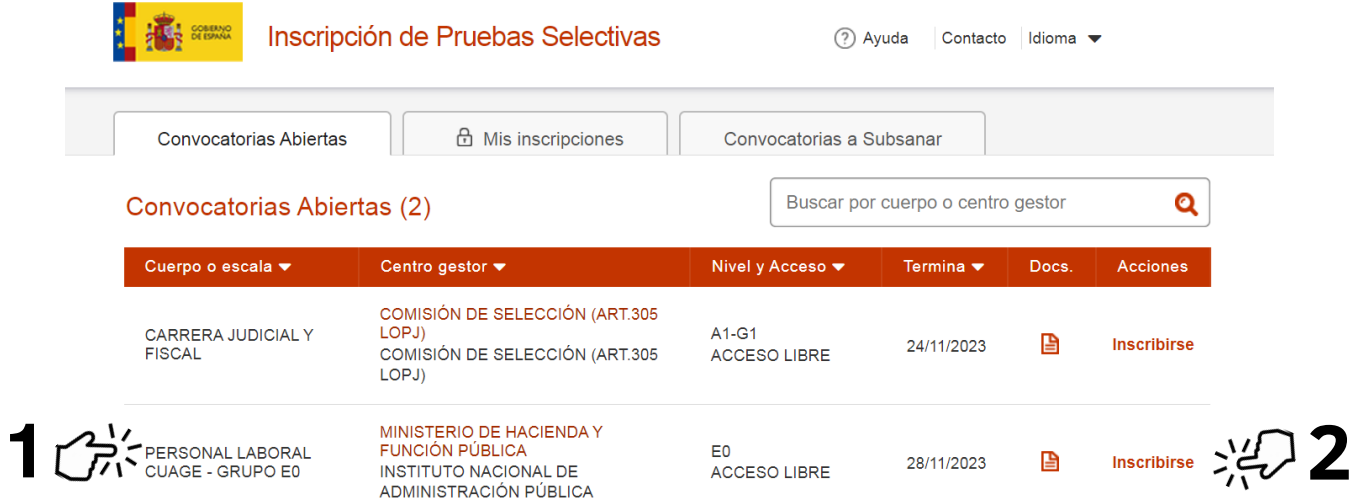

- **Añade** el Certificado de Discapacidad completo. Es decir, **TODAS** las páginas, no sólo la primera.
- Puedes solicitar **tiempo extra y/o medios** para el examen. Adjunta el "Dictamen Técnico Facultativo" emitido por el Centro de Valoración y Orientación (EVO)\* que dictaminó el grado de discapacidad.
- Tienes las Bases de la [convocatoria](https://www.inap.es/documents/10136/2294987/TAREAS+DE+APOYO-Convocatoria_Plaboral_LIBRE_OEP2020_V_INAP_FINAL.pdf/744467c0-9e75-5021-9fd8-d17ff9c42c99) en este [enalce](https://www.inap.es/documents/10136/2294987/TAREAS+DE+APOYO-Convocatoria_Plaboral_LIBRE_OEP2020_V_INAP_FINAL.pdf/744467c0-9e75-5021-9fd8-d17ff9c42c99)

Si necesitas ayuda, contacta con el equipo del **"Proyecto de Apoyo para el Acceso al Empleo Público".**

En el correo **formaempleo.sinpromi@tenerife.es** En el teléfono **922 24 91 99/ 651432426**

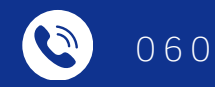

\*El Centro de Valoración <sup>y</sup> Orientación (EVO), se encuentra en la calle San Sebastián <sup>n</sup>ª53, en Santa Cruz. Teléfono: <sup>922</sup> <sup>474</sup> <sup>070</sup>

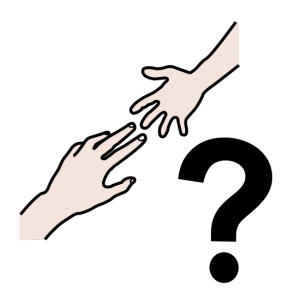